## Розклад занять (скануй код та додавай посилання на сайт в обране)

Розклад занять для 5 Розклад занять для 6 Розклад занять для 7 Розклад занять для 8

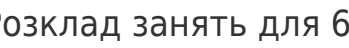

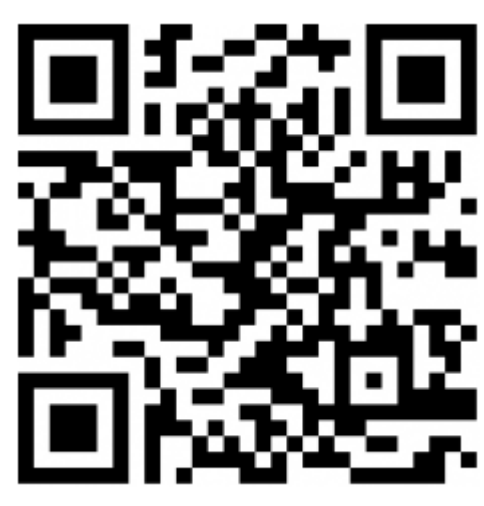

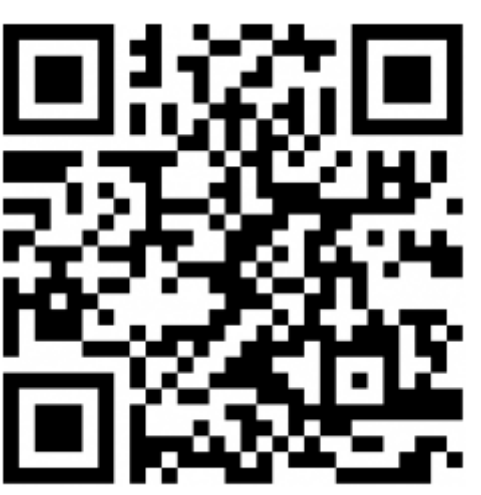

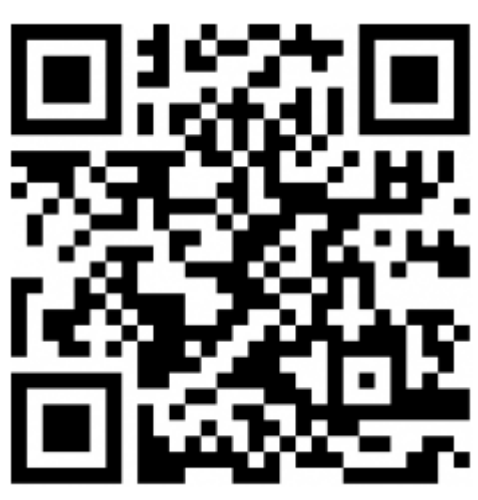

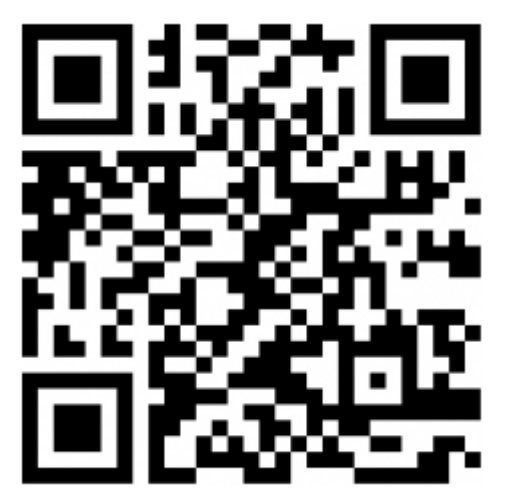

Розклад занять для 9 Розклад занять для 10 Розклад занять для 11

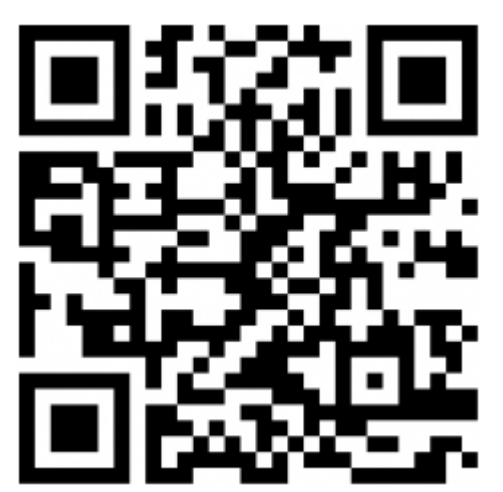

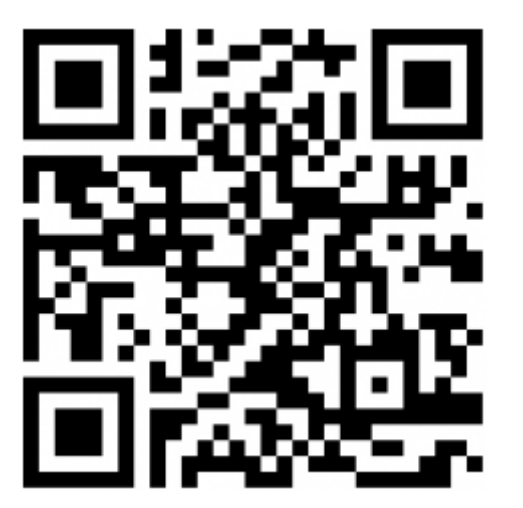

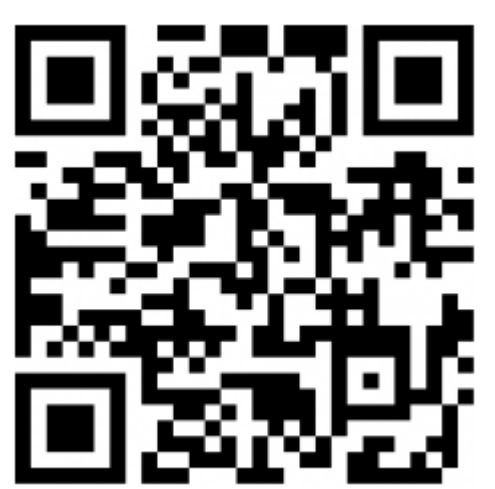